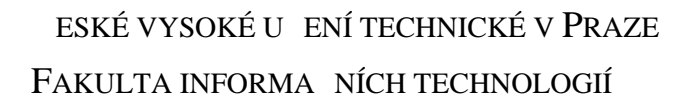

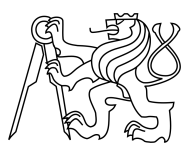

### ZADÁNÍ BAKALÁ SKÉ PRÁCE

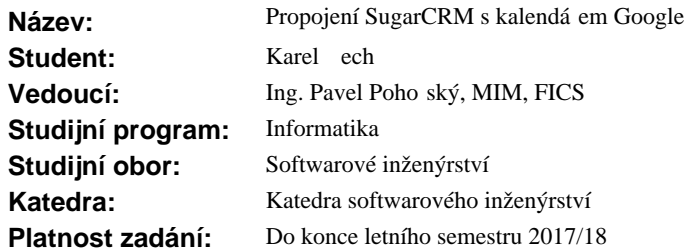

#### **Pokyny pro vypracování**

Cílem práce je návrh a implementace integrace formou obousm rného propisu aplikací Google Calendar a SugarCRM.

- 1. Seznamte se se strukturou uložených dat a s rozhraními obou aplikací.
- 2. Stru n popište existující ešení integrace t chto dvou systémů a jejich nedostatky.
- 3. Navrhn<sup>te integraci formou obousm</sup> rného propisu spole ných údaj v obou systémech.
- 4. Zvolte vhodné prost edky a integraci implementujte.
- 5. Své ešení ádn otestujte a zdokumentujte.

#### **Seznam odborné literatury**

Dodá vedoucí práce.

Ing. Michal Valenta, Ph.D. vedoucí katedry

prof. Ing. Pavel Tvrdík, CSc. d kan

V Praze dne 6. února 2017

České vysoké učení technické v Praze Fakulta informačních technologií Katedra Softwarového Inženýrství

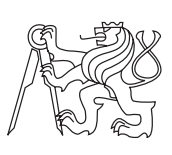

Bakalářská práce

### **Propojení SugarCRM s Google kalendářem**

*Karel Čech*

Vedoucí práce: Ing. Pavel Pohořský, MIM, FICS

15. května 2017

## **Poděkování**

Chtěl bych poděkovat firmě SugarFactory, která mi umožnila tuto bakalářskou práci napsat v rámci jejího projektu. Dále bych chtěl poděkovat Vojtěchu Černému a Pavlovi Pohořskému za jejich podporu a odborné rady v průběhu implementace řešení a psaní této práce.

### **Prohlášení**

Prohlašuji, že jsem předloženou práci vypracoval samostatně a že jsem uved veškeré použité informační zdroje v souladu s Metodickým pokynem o etické přípravě vysokoškolských závěrečných prací.

Beru na vědomí, že se na moji práci vztahují práva a povinnosti vyplývající ze zákona č. 121/2000 Sb., autorského zákona, ve znění pozdějších předpisů. Dále prohlašuji, že jsem s Českým vysokým učením technickým v Praze uzavřel dohodu, na základě níž se ČVUT vzdalo práva na uzavření licenční smlouvy o užití této práce jako školního díla podle § 60 odst. 1 autorského zákona. Tato skutečnost nemá vliv na ust. § 47b zákona č. 111/1998 Sb., o vysokých školách, ve znění pozdějších předpisů.

V Praze dne 15. května 2017 . . . . . . . . . . . . . . . . . . . . .

České vysoké učení technické v Praze Fakulta informačních technologií c 2017 Karel Čech. Všechna práva vyhrazena. *Tato práce vznikla jako školní dílo na Českém vysokém učení technickém*

*v Praze, Fakultě informačních technologií. Práce je chráněna právními předpisy a mezinárodními úmluvami o právu autorském a právech souvisejících s právem autorským. K jejímu užití, s výjimkou bezúplatných zákonných licencí, je nezbytný souhlas autora.*

#### **Odkaz na tuto práci**

Čech, Karel. *Propojení SugarCRM s Google kalendářem*. Bakalářská práce. Praha: České vysoké učení technické v Praze, Fakulta informačních technologií, 2017.

### **Abstrakt**

Tato bakalářská práce se zabývá propojením webové aplikace SugarCRM s Google kalendářem. Cílem bylo vytvořit univerzální rozšíření, které toto propojení umožní. Rozšíření bude fungovat obousměrně a okamžitě, čímž by mělo předčit většinu ostatních řešení nabízejících toto propojení, jako například Collabspot nebo GSync. Práce by měla čtenáři ukázat možnosti a úskalí při vytváření rozšíření pro SugarCRM a synchronizace dvou kalendářů.

**Klíčová slova** SugarCRM, Google kalendář, Google API, Webová aplikace, Synchronizace

### **Abstract**

This bachelor thesis deals with linking the SugarCRM web application with the Google Calendar. The aim was to create a universal extension that allows this connection. The extension will work bidirectionally and instantly, surpassing most other solutions, which connects SugarCRM and Google Calendar, such as Collabspot or GSync. The work should show the reader all the possibilities and pitfalls of extending SugarCRM and synchronization of two calendars.

**Keywords** SugarCRM, Google Calendar, Google API, Web application, Synchronization

## **Obsah**

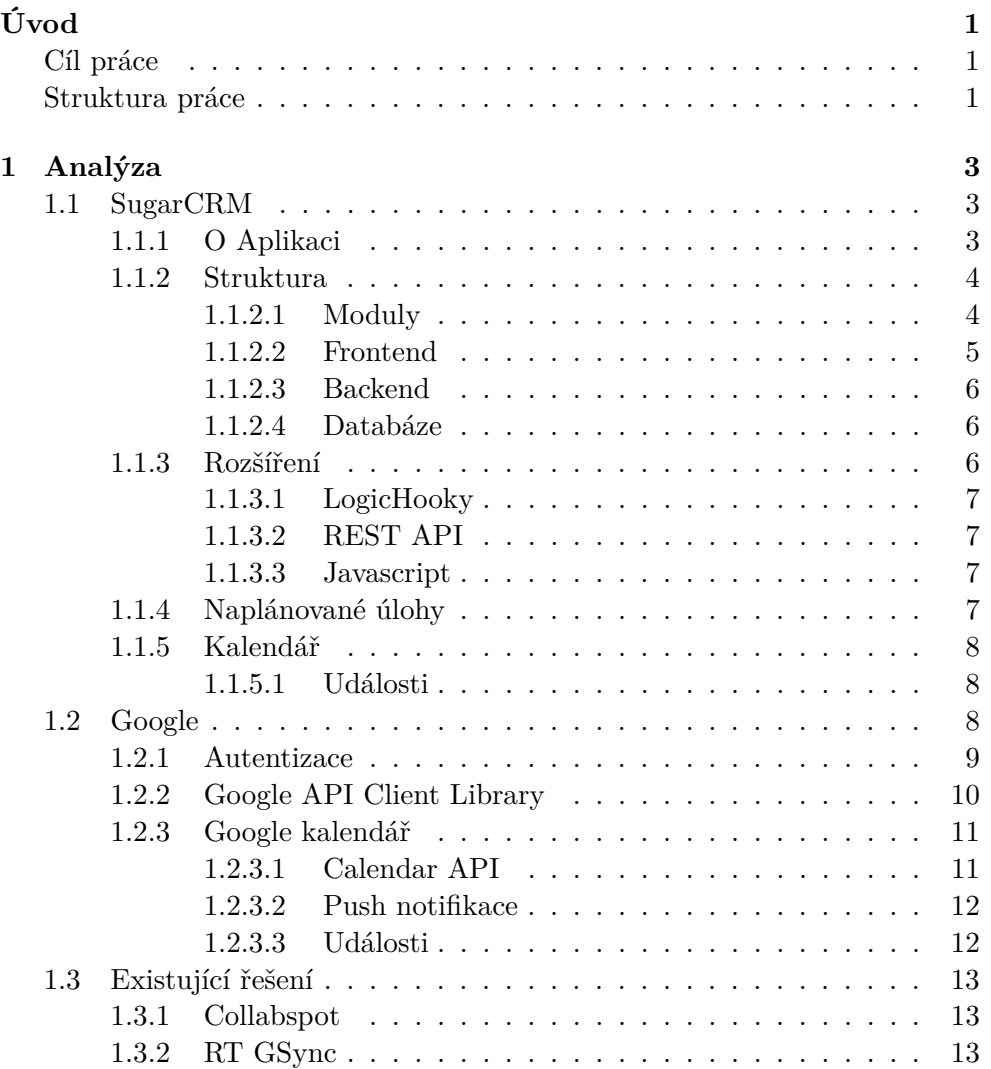

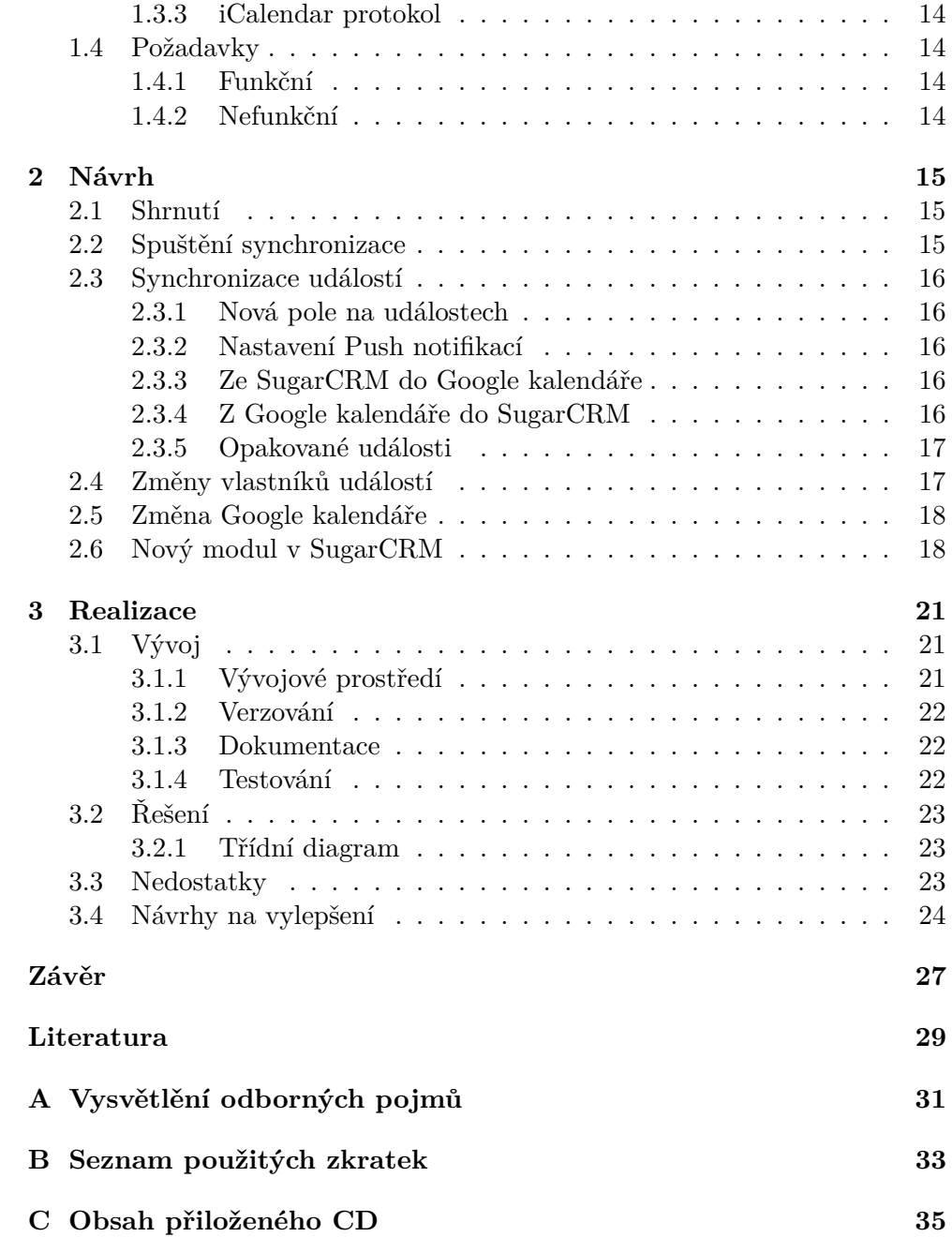

## **Seznam obrázků**

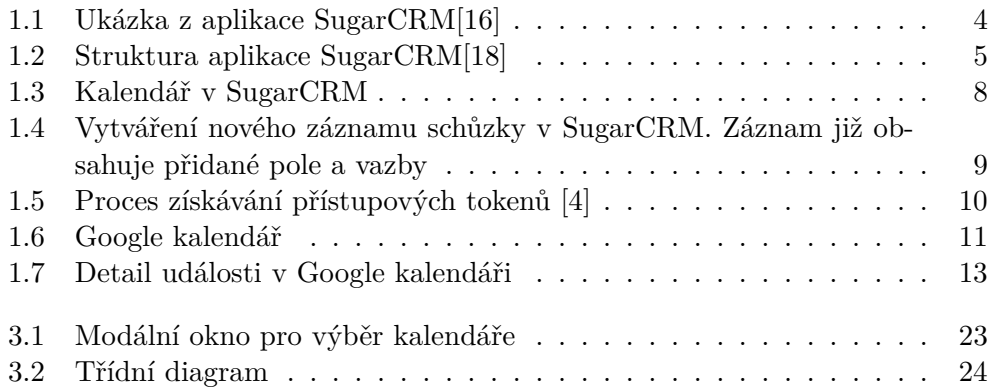

## **Úvod**

<span id="page-14-0"></span>SugarCRM je webová aplikace určená pro střední až velké společnosti, která ulehčuje uživatelům udržovat, prohlížet a dokonce i získávat informace o potenciálních i aktuálních klientech, aktivitách, obchodních případech, dokumentech a spoustě dalších věcí, o kterých potřebují mít přehled pro lepší chod své společnosti. Aplikace je plně rozšiřitelná, dá se v ní proto vytvořit či upravit úplně cokoliv.

V základu SugarCRM nabízí i možnost evidovat si své hovory, schůzky a úkoly. Právě tyto položky by bylo potřeba synchronizovat s Google kalendářem, aby uživatelé, kteří ho používají jako svůj primární kalendář, měli své schůzky přehledně k dispozici na obou platformách a mohli využít všechny jejich výhody. Datové modely jsou si velmi podobné, takže v tomto ohledu by propojení nemělo být problém. Nějaké odlišnosti však přeci jenom existují a kvůli tomu se nepůjde obejít bez kompromisů.

#### <span id="page-14-1"></span>**Cíl práce**

Cílem práce je vytvořit spolehlivou, rychlou a zároveň jednoduchou synchronizaci mezi webovými aplikacemi SugarCRM a Google kalendářem. Dalším cílem je popsat základní postupy při rozšiřování SugarCRM a postupy při synchronizaci kalendářů.

#### <span id="page-14-2"></span>**Struktura práce**

V první kapitole jsou rozebrány aplikace SugarCRM a Google kalendář a jejich funkcionality související s touto prací. V druhé kapitole je navrženo možné řešení tohoto problému. Ve třetí kapitole je rozebrána samotná realizace. V přílohách A a B jsou vysvětleny některé odborné pojmy a zkratky.

## Kapitola **1**

### **Analýza**

#### <span id="page-16-1"></span><span id="page-16-0"></span>**1.1 SugarCRM**

SugarCRM je velmi rozsáhlá aplikace a samotné její podrobné popsání by vystačilo na samostatnou práci. Proto je SugarCRM níže popsána pouze velmi stručně a trochu více jsou rozebrány pouze části týkající se této bakalářské práce.

#### <span id="page-16-2"></span>**1.1.1 O Aplikaci**

SugarCRM [\[17\]](#page-43-2) je placená webová aplikace používaná po celém světě a zároveň firma sídlící v Kalifornii, která tuto aplikaci vlastní a spravuje. Firma byla založena roku 2004. Jejím hlavním účelem je si přehledně evidovat informace o zákaznících, partnerech, zaměstnancích atd., interakce s nimi a následně z těchto dat získávat díky propracovanému reportovacímu systému užitečné informace. Díky SugarCRM můžou různé oddělení firem (například podpora, marketing, obchodní oddělení) velmi rychle a účinně sdílet informace bez zbytečné administrativy a duplikování dat. Tuto aplikaci můžou velmi efektivně používat například call centra, finanční poradenství nebo oddělení firemní podpory. SugarCRM by ale mělo být možné přizpůsobit pro potřeby kohokoliv i proto, že je open-source.

Mezi největší konkurenty a velmi podobné aplikace patří například SalesForce nebo Microsoft Dynamics, které ale na rozdíl od SugarCRM nejsou open-source. SugarCRM používají i velké světové firmy jako IBM nebo HTC.

SugarCRM se postupně vyvíjí a existuje ve velkém množství verzí. Existuje i volně dostupná verze "Community Edition", která ale neobsahuje spoustu funkcionalit jako například Sidecar framework a SugarCRM za ní nijak neručí.

Vše níže popsané platí pro placenou verzi 7.6.0.0. Pro tuto verzi se bude týkat i implementace synchronizace s Google kalendářem. Také existují různé varianty, takzvané "příchutě" (orig. "flavours"). Varianty určují, které funkci-

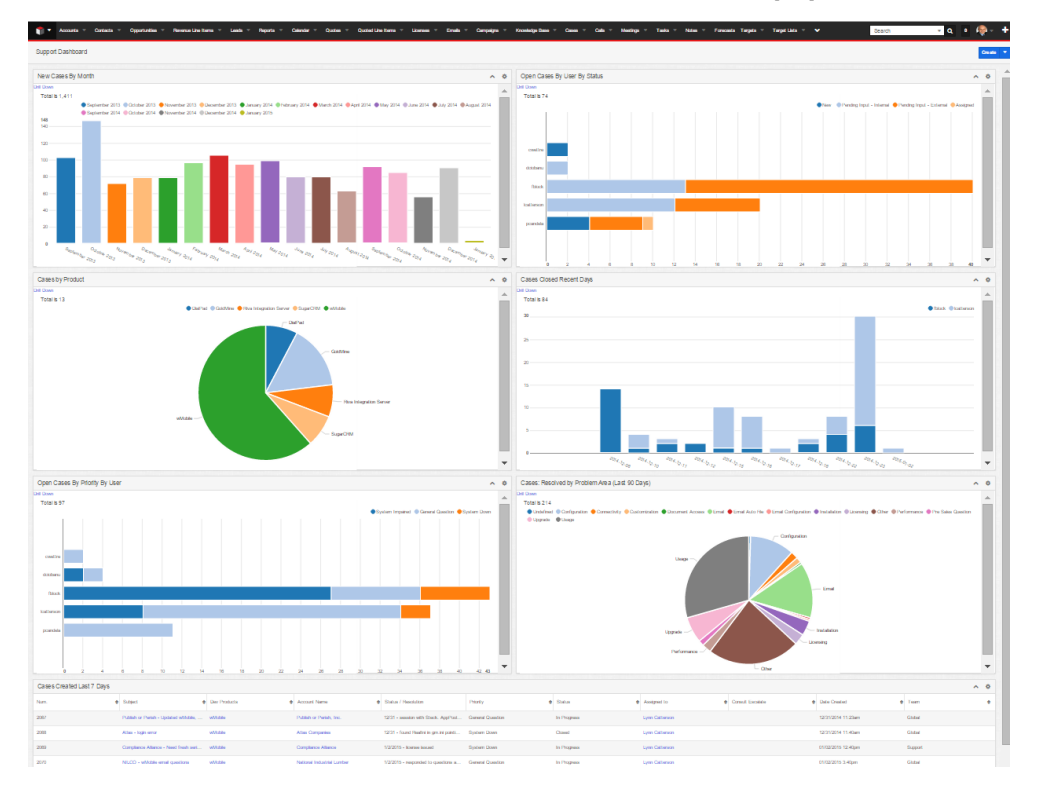

<span id="page-17-2"></span>Obrázek 1.1: Ukázka z aplikace SugarCRM[\[16\]](#page-43-0)

onality mají uživatele dostupné, a liší se v ceně. Použitá varianta je Enterprise, implementace a analýza by však neměla být variantou nijak ovlivněna.

Veškeré níže popsané informace lze podrobněji najít v manuálu [\[19\]](#page-43-3), který je přiložený k této práci.

#### <span id="page-17-0"></span>**1.1.2 Struktura**

SugarCRM je klasická webová aplikace, skládající se z propracovaného frontendu psaném v Javascriptu, třívrstvém backendu v jazyku PHP a databázovým serverem. Backend podporuje více typů databází (MySQL, Microsoft SQL server, DB2, Oracle). Backendová část poskytuje plnohodnotné REST API, přes které frontend získává ve většině případů data. Z důvodu postupného vývoje však některé komponenty frontendu Javascript ani API nepoužívají a jsou stále vykreslované na serveru. Proto se nedá říct, že je SugarCRM postavené na plnohodnotné architektuře řízené přes API.

#### <span id="page-17-1"></span>**1.1.2.1 Moduly**

Hlavními prvky SugarCRM jsou takzvané "moduly", které reprezentují jednotlivé typy záznamů a záznamy samotné anebo systémové funkcionality, jako

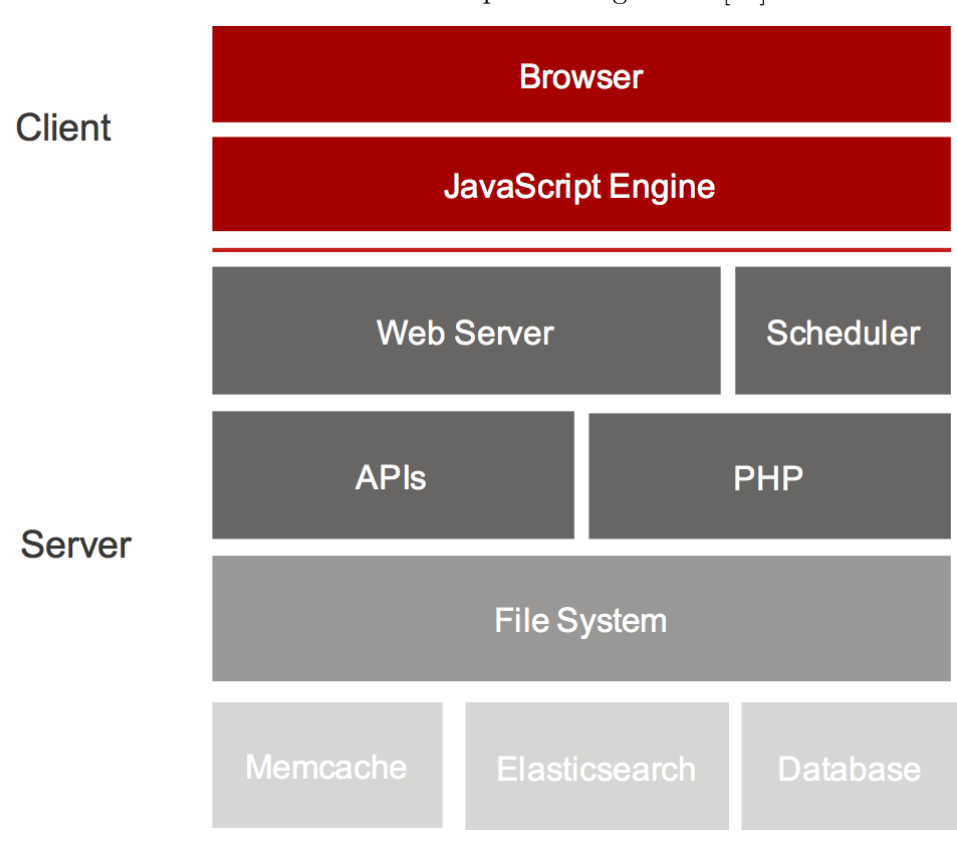

<span id="page-18-1"></span>Obrázek 1.2: Struktura aplikace SugarCRM[\[18\]](#page-43-1)

například logování aktivit, konfigurace, domácí obrazovka a jiné. Pro jednoduchost však budeme za modul považovat pouze takový modul, který reprezentuje uživatelsky přístupné a použitelné záznamy, jako například Firmy, Schůzky, Kontakty, Smlouvy a podobně.

Modul je zjednodušeně řečeno tabulka v databázi a jeden záznam reprezentuje řádek v této tabulce spolu se všemi vazbami.

#### <span id="page-18-0"></span>**1.1.2.2 Frontend**

Frontend SugarCRM je z velké části tvořen frameworkem postaveným nad knihovnami Backbone.js, jQuery, Handlebars.js, a Bootstrap, nazývaný Sidecar založený na MVC architektuře. [\[14\]](#page-43-4) Pohledy, rozložení, modely, pole a další jsou převážně řízeny metadaty, které jsou získávány ze serveru. Některé starší komponenty, jako třeba kalendář, jsou však stále vykreslované na straně serveru pomocí jazyka PHP s použitím Smarty šablon.

#### <span id="page-19-0"></span>**1.1.2.3 Backend**

Backend je objektově orientovaný a tvořen čistým PHP verze 5.6. Jsou zde popsány všechny prvky systému a modulů, definováno REST API, napojení na databázi a vykonávána většina bussiness logiky (kvůli bezpečnosti). Každý modul zde má svoji třídu.

#### <span id="page-19-1"></span>**1.1.2.4 Databáze**

V databázi jsou vykonávány pouze obyčejné operace, proto je možné k SugarCRM použít více různých databází. Doporučený typ databáze je MySQL. V podstatě platí, že co model, to tabulka. Veškeré vztahy mezi modely jsou popsané v separátních tabulkách.

Platí, že jeden záznam v SugarCRM odpovídá jedné řádce v tabulce odpovídajícího modulu. [1](#page-19-3)

Všechny vazby jsou v separátních tabulkách, aby k nim bylo možné přidávat další atributy.

#### <span id="page-19-2"></span>**1.1.3 Rozšíření**

Kód SugarCRM lze rozdělit na dvě části – na jádro a na "custom" kód. V kořenové složce SugarCRM je složka "custom", která napodobuje strukturu kořenové složky. Například modul "Accounts" je definován v "modules/Accounts" rozšíření pro tento modul by tedy bylo v "modules/custom/Accounts". V této složce by měly být prováděny všechny kódové úpravy SugarCRM.

Teoreticky by tedy při jakémkoli rozšíření měla být použita používat jenom custom část, která je takzvaně "upgrade-safe". To znamená, že pro přechodu na vyšší verzi SugarCRM nejsou úpravy přemazány. Prakticky však některé úpravy systém rozšiřování nepodporuje a je potřeba upravit soubory v jádru. Pokud jsou soubory upraveny, je za potřebí při případné změně verze tyto soubory znovu upravit.

Existují dva typy rozšíření. První funguje tak, že je na určené místo ve složce custom dán soubor s určeným jménem, který je načten místo původního souboru z jádra. Cesta k novému souboru většinou kopíruje cestu k souboru původnímu, jen je do cesty přidána složka custom. Tímto způsobem jsou především rozšiřovány základní třídy modulů z jádra, kde custom třída dědí z původní třídy z jádra a změní či přidá nějaké metody.

Druhý typ rozšíření nazývaný "Extension framework" je používán především na změnu a rozšíření základních metadat. Zde nejsou upravovány třídy, ale pouze různá globální pole obsahující metadata a další definice (např. LogicHooky). Pro tento druh rozšíření je ve složce custom složka "Extensions", která je rozdělená do dalších podsložek, z nichž SugarCRM jednotlivé soubory

<span id="page-19-3"></span><sup>1</sup>Prakticky je většina modulů v databázi rozdělena na dvě tabulky. Jedna s původními sloupci a druhá s uživatelsky přidanými.

sloučí do jednoho souboru, který je vytvořen v jiném umístění a který je poté reálně načten při provozu aplikace.

#### <span id="page-20-0"></span>**1.1.3.1 LogicHooky**

LogicHook je nazývána serverová logice, která se vykoná při nějaké akci. Typicky jsou LogicHooky využívány před uložením, kdy je potřeba na serveru ukládaný záznam ještě nějak před uložením upravit nebo verifikovat. Existuje ale i celá řada jiných LogicHooků jako například při přihlášení uživatele, při načtení záznamu z databáze, při smazání záznamu, při přijetí požadavku přes API a spousta dalších.

#### <span id="page-20-1"></span>**1.1.3.2 REST API**

REST API SugarCRM lze také upravovat a rozšiřovat. Lze definovat nové cesty i s proměnnými parametry přímo v cestě a to pro 4 základní CRUD operace. Třída, která API rozšiřuje musí dědit z třídy SugarApi a ve specifikované metodě vracet pole s definicí pro cestu, kde je například určeno, jaká metoda výše zmíněné třídy má být zavolána, jestli je potřeba být přihlášen (respektive použít autentizační tokeny), prioritu apod.

SugarCRM má logiku pro vyhodnocování priority jednotlivých cest, pokud jsou cesty nejednoznačné. To znamená, že pokud je jedna cesta definována jako "/google/<id>", kde "<id>" je proměnná, a druhá cesta jako například "/google/all", tak je automaticky přiřazena priorita té druhé a tím pádem je i spuštěna logika k ní přiřazená. To však znamená, že nějaký záznam nemůže mít identifikátor "all", protože by se na něj nešlo dotázat.

#### <span id="page-20-2"></span>**1.1.3.3 Javascript**

Rozšíření Javascriptu lze rozdělit na dvě části. První typ rozšíření je kód, který je připojen k "hlavnímu" javascriptovému kódu SugarCRM a je tedy spuštěn okamžitě při spuštění aplikace. Takto jsou například dají zaregistrovány různé události, či měněny nějaké základní třídy.

Druhý typ rozšíření je použit při úpravě či vytváření nových rozložení, pohledů anebo polí. Kód je technicky také spuštěn při načtení, ale prakticky je do systému nahrána nová třída, která poté lze používat v rámci aplikace. Tyto třídy reprezentují různé pohledy, rozložení a pole.

#### <span id="page-20-3"></span>**1.1.4 Naplánované úlohy**

SugarCRM dokáže periodicky spouštět funkce v určeném časovém intervalu. Takovýmto funkcím se říká naplánované úlohy.

|                       | Klienti - Potenciální smlouvy - Smlouvy -<br>$\ \cdot\ $ Leady - | Kalendar = Ukoly =               | E-maily - Hovory - | Schüzky - Kampanā -<br>Reporty -  | Dokumenty - Poznámky - Transakce - | Majetkové Položky - Zájmy - v | $Q = 4 - 4$<br>Hiedst |
|-----------------------|------------------------------------------------------------------|----------------------------------|--------------------|-----------------------------------|------------------------------------|-------------------------------|-----------------------|
| Kalendář<br>Den Tyden | Rok Sdileno<br>Měsíc                                             |                                  |                    |                                   |                                    |                               | ▣<br>Nastavení        |
|                       |                                                                  |                                  |                    |                                   |                                    |                               |                       |
|                       | Předchozí týden                                                  |                                  | Út 09              | 7 May 2017 - 13 May 2017<br>St 10 | Phili tyden >                      |                               |                       |
|                       | No.07                                                            | Po 08                            |                    |                                   | Q <sub>11</sub>                    | På 12                         | So 13                 |
| 03:00                 |                                                                  |                                  |                    |                                   |                                    |                               |                       |
| 09:00                 |                                                                  |                                  |                    |                                   |                                    |                               |                       |
| 10:00                 |                                                                  |                                  |                    |                                   |                                    |                               |                       |
| 11:00                 |                                                                  | <b>The</b><br><b>Auctionaval</b> |                    |                                   |                                    |                               |                       |
| 12.00                 |                                                                  |                                  |                    |                                   |                                    |                               |                       |
|                       |                                                                  |                                  |                    |                                   |                                    |                               |                       |
| 13:00                 |                                                                  |                                  |                    |                                   |                                    |                               |                       |
| 54:00                 |                                                                  |                                  |                    | Prace<br>Naplánovaná              |                                    |                               |                       |
| 15:00                 |                                                                  |                                  |                    |                                   |                                    |                               |                       |
| 10:00                 |                                                                  |                                  |                    |                                   |                                    |                               |                       |
| 17:00                 |                                                                  |                                  |                    |                                   |                                    |                               |                       |
| 18:00                 |                                                                  |                                  |                    |                                   |                                    |                               |                       |
|                       | Předchozí týden                                                  |                                  |                    |                                   |                                    |                               | Přiští týden (>       |

<span id="page-21-3"></span>Obrázek 1.3: Kalendář v SugarCRM

#### <span id="page-21-0"></span>**1.1.5 Kalendář**

Kalendář v SugarCRM slouží pro zobrazení záznamů v modulech Schůzky, Hovory (dohromady události) a Úkoly na časové ose. Lze si vybrat pohled na různá časová období i pro více jiných uživatelů najednou.

Kalendář je modul ze verze 6 v režimu zpětné kompatibility. Prakticky to znamená, že je vykreslován pomocí PHP a nepoužívá API. To způsobuje, že je velmi těžké ho rozšířit upgrade-safe metodou, jelikož staré moduly nemají příliš dobrou podporu pro takovéto rozšíření.

Jednotlivé záznamy v kalendáři jsou otevřeny po kliknutí na událost na nové stránce se všemi informacemi.

Kalendář v SugarCRM slouží spíše pro zaznamenání si informací o událostech (co se na nich řešilo, čeho se týkají, kdo se události zúčastnil), spíše než pro správu a plánování času uživatele.

#### <span id="page-21-1"></span>**1.1.5.1 Události**

Události mají v základu pole pro název, polohu, pozvané uživatele a možnosti pro nastavení upozornění opakování a upozornění. Další pole či vazby na jiné moduly však lze přidávat podle libosti.

Každá událost v SugarCRM má k sobě přiřazeného uživatele z . Události mají vazbu typu M:N ke třem modulům – Uživatelé, Kontakty a Potenciální zákazníci, které jsou zobrazeny u záznamu události jako pozvaní. U vazby je také zachycen stav pozvaného – jestli se zúčastní, neodpověděl, možná nebo ne. Jinak v základu události nemají vazbu na žádný jiný modul.

Opakované schůzky jsou řešeny tak, že první schůzka je takzvaně mateřská a všechny další schůzky v opakování na ní odkazují.

#### <span id="page-21-2"></span>**1.2 Google**

Google je světově známa společnost poskytující především webové služby. Tato práce se nebude věnovat popsání této společnosti a všech jejích produktů. Více

e Required Scheduled End Date<br>
© to 13.05.2017  $13.05.201$ □ 21:00  $m = 21:30$ 30 minutes prio Related to<br>Account Sugar Us Karel Č Teams<br>Globa Karel Čecl  $\rightarrow$ Tags Date Creat<br>No data Date Modil

<span id="page-22-1"></span>Obrázek 1.4: Vytváření nového záznamu schůzky v SugarCRM. Záznam již obsahuje přidané pole a vazby

informací o Googlu lze získat z knížky In the Plex: How Google Thinks, Works, and Shapes Our Lives[\[11\]](#page-43-5).

Popsány jsou pouze ty části, potřebné k praktické části této práce, což jsou z většiny Google API a Google kalendář.

#### <span id="page-22-0"></span>**1.2.1 Autentizace**

První věc, kterou je třeba vyřešit při přístupu ke Google API, je autentizace uživatele. Pro přístup k záznamům určitého uživatele není zapotřebí jeho přihlašovací jméno ani heslo. Pro přístup k datům je potřeba, získat uživatelovo povolení používat konrétní aplikaci Googlu s konkrétními právy (čtení, zápis, mazání). Toto povolení stačí získat pouze jednou (takzvaný offline přístup) a může být i na nespecifokovanou dobu.

Povolení uživatel uděluje na speciální stránce Googlu, kam ho aplikace požadující oprávnění musí přesměrovat. Pokud uživatel povolení příjme, je přesměrován na určenou adresu s prvním klíčem v parametru URL adresy. Tento klíč poté aplikace může použít pro získání Autentizačního a Obnovovacího tokenu, spolu s informací o tom, kdy autentizační token vyprší. (zpravidla za jednu hodinu od obdržení). Autentizační token je poté použiíván v hlavičkách API dotazů pro konkrétní aplikaci Googlu. Pokud platnost Autentizačního tokenu vyprší, je potřeba získat nový pomocí Obnovovacího tokenu. Platnost Obnovovacího tokenu by v Implementaci Googlu neměl nikdy vypršet. Tento způsob autentizace je nazýván OAuth 2.0. [\[10\]](#page-43-6) Aby mohla nějaká aplikace dostat povolení od uživatele, je nejdříve potřeba se zaregistrovat na Google API konzoli, založit projekt, použít přidělené aplikační tokeny a

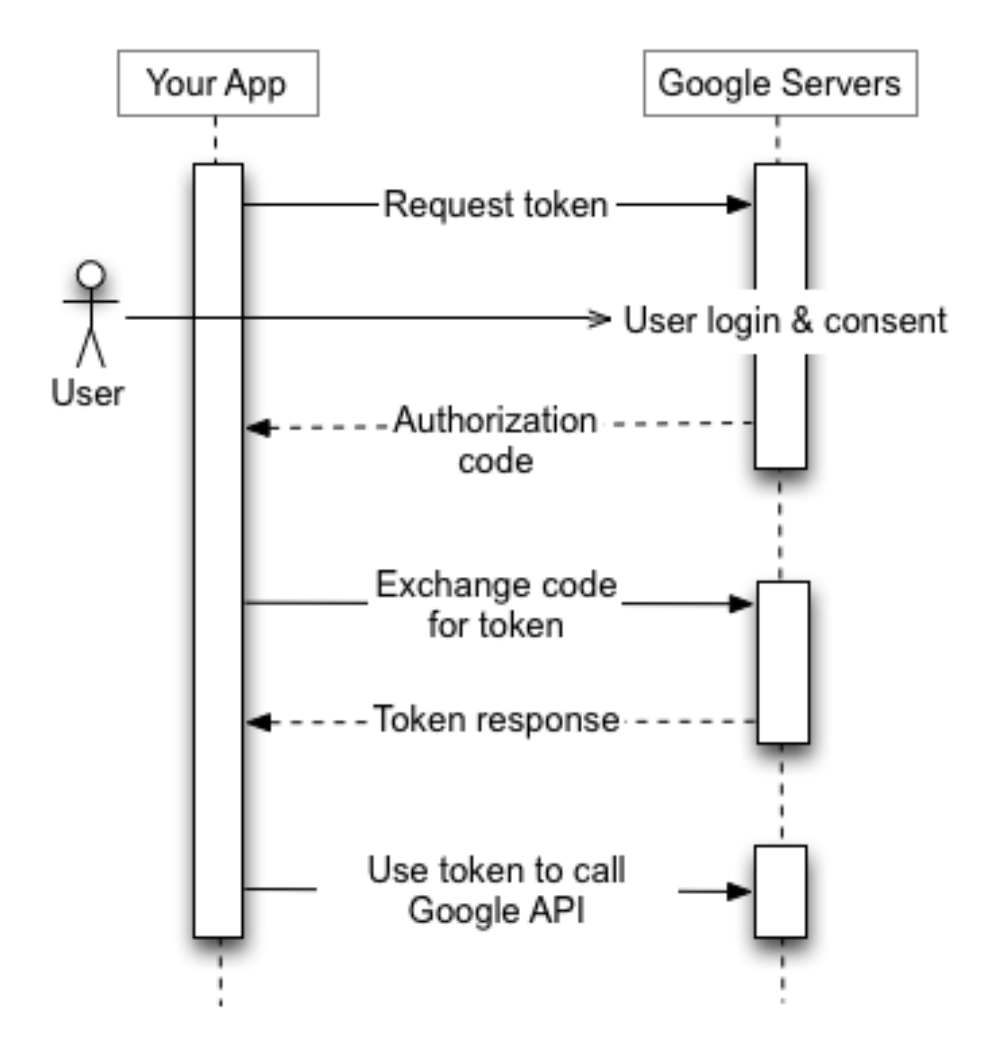

<span id="page-23-1"></span>Obrázek 1.5: Proces získávání přístupových tokenů [\[4\]](#page-42-1)

určit povolené URL, na které může být uživatel přesměrován i s prvním autorizačním klíčem ke jménu aplikace. Tento postup zvyšuje bezpečnost celého procesu, jelikož znemožňuje falešným aplikacím neoprávněně získávat práva k uživatelovým datům.

#### <span id="page-23-0"></span>**1.2.2 Google API Client Library**

Google poskytuje oficiální knihovnu [\[5\]](#page-42-2) pro práci s jeho API pro většinu nejvíce používaných programovacích jazyků včetně PHP a Javascriptu. Tato knihovna může být velmi užitečná a odprošťuje od "low-level" programování API dotazů.

| Google                                       |          | Hiedat v Kalendáři                                                                                |                                                     | $\mathbf{Q}$ | $\mathbf{H}$<br>$\circ$                   |                                    |                                 |                          |  |
|----------------------------------------------|----------|---------------------------------------------------------------------------------------------------|-----------------------------------------------------|--------------|-------------------------------------------|------------------------------------|---------------------------------|--------------------------|--|
| Kalendář                                     | Driss    | $\langle$ > 8. - 14. kvě 2017                                                                     |                                                     |              |                                           |                                    | Dan<br>Týden<br>Milaic<br>4 day | ۰ ټ<br>Data: +<br>Agenda |  |
| <b>VYTVORST</b>                              |          | Po 8/5                                                                                            | Or 9/5                                              | St 10/5      | Čt 11/5                                   | Pá 12/5                            | <b>So 13/5</b>                  | No. 14/5                 |  |
| $-$ květen 2017<br>$\leftarrow$              | $GMT+02$ | Den osvobození                                                                                    |                                                     |              |                                           |                                    |                                 |                          |  |
| <b>P Ü S Č P S N</b><br>24 25 26 27 28 29 30 | 03.00    |                                                                                                   |                                                     |              | Událost Připomenutí                       | $\times$                           |                                 |                          |  |
| 1, 2, 3, 4, 5, 6, 7                          | 04.00    |                                                                                                   |                                                     |              | hapř. snídaně se Sašou                    |                                    |                                 |                          |  |
| 8 9 10 11 12 13 14<br>15 16 17 18 19 20 21   |          |                                                                                                   |                                                     |              | Kdy                                       |                                    |                                 |                          |  |
| 22 23 24 25 26 27 28                         | 05.00    |                                                                                                   |                                                     |              | Ct. 11, května, 08:00 - 09:00<br>Kalendál |                                    |                                 |                          |  |
| 29 30 31 1 2 3 4                             | 06.00    |                                                                                                   |                                                     |              | Karel Čech                                | $_{\rm v}$                         |                                 |                          |  |
| $\overline{\phantom{a}}$<br>- Moje kalendáře |          |                                                                                                   |                                                     |              |                                           | Upravit událost<br><b>Vytvořit</b> |                                 |                          |  |
| Karel Čech                                   | 07:00    |                                                                                                   |                                                     |              |                                           |                                    |                                 |                          |  |
| Narozeniny                                   | 08.00    |                                                                                                   |                                                     |              | 03:00 - 09:00                             |                                    |                                 |                          |  |
| Připomenuti                                  | 09.00    |                                                                                                   |                                                     |              |                                           |                                    |                                 |                          |  |
| SugarCRM                                     |          |                                                                                                   | 09:15 - 10:45<br>BI-EMP 11, cvičení (103)<br>T9:343 |              |                                           |                                    |                                 |                          |  |
| SugarCRM                                     | 10.00    |                                                                                                   |                                                     |              |                                           |                                    |                                 |                          |  |
| SugarCRM                                     | 11:00    |                                                                                                   |                                                     |              |                                           |                                    |                                 |                          |  |
| SugarCRM 2                                   | 12.00    |                                                                                                   |                                                     |              |                                           |                                    |                                 |                          |  |
| SugarCRM 3                                   |          |                                                                                                   |                                                     |              |                                           |                                    |                                 |                          |  |
| SugarCRM 4                                   | 13.00    |                                                                                                   |                                                     |              |                                           |                                    |                                 |                          |  |
| SugarProdukce                                | 14:00    |                                                                                                   |                                                     |              |                                           |                                    |                                 |                          |  |
| $\overline{\phantom{a}}$<br>- Jiné kalendáře |          |                                                                                                   |                                                     |              |                                           |                                    |                                 |                          |  |
| Pfidat kalendäf přítele                      | 15.00    |                                                                                                   |                                                     |              |                                           |                                    |                                 |                          |  |
| Cesiol statni svätky                         | 16.00    |                                                                                                   |                                                     |              |                                           |                                    |                                 |                          |  |
| <b>Bozyth</b>                                | 17:00    |                                                                                                   |                                                     |              |                                           |                                    |                                 |                          |  |
| SF Dovolené                                  |          |                                                                                                   |                                                     |              |                                           |                                    |                                 |                          |  |
|                                              | 18.00    |                                                                                                   | 18:00 - 19:30<br>BI-PRP 11. přednáška (1)<br>T9:166 |              |                                           |                                    |                                 |                          |  |
|                                              | 19.00    |                                                                                                   |                                                     |              |                                           |                                    |                                 |                          |  |
|                                              | 20.00    |                                                                                                   | 19:45 - 20:30<br>BI-PRP 11. pvičeni (101)           |              |                                           |                                    |                                 |                          |  |
|                                              |          |                                                                                                   |                                                     |              |                                           |                                    |                                 |                          |  |
|                                              | 21:00    |                                                                                                   |                                                     |              |                                           |                                    |                                 |                          |  |
|                                              |          | + 21:38 - 22:55<br>#0354405466: Z Plsek, AN, st. 12, 12,<br>#0354405466: Z Plsek, AN, st. 12, 12, |                                                     |              |                                           |                                    |                                 |                          |  |
| Smiuvni podminky - Ochrana                   | 23.00    | 40.2004005117100. 14:1461200714111                                                                |                                                     |              |                                           |                                    |                                 |                          |  |
| sculeomi                                     |          |                                                                                                   |                                                     |              |                                           |                                    |                                 |                          |  |

<span id="page-24-2"></span>Obrázek 1.6: Google kalendář

#### <span id="page-24-0"></span>**1.2.3 Google kalendář**

Jedna z mnoha aplikací firmy Google je i Google kalendář [\[9\]](#page-42-3). Uživatelé ji mohou používat pro přehledné spravování svých událostí, sdílení událostí mezi uživateli či skupinami, pro upozornění, zvaní na události a další.

Databáze a vnitřní logika je zcela oddělená od GUI a veškeré dotazy a oparace jsou prováděny přes REST API, které je volně přístupné. To znamená, že kdokoliv může vytvořit svojí vlastní aplikaci, která bude plnohodnotně používat Google kalendář. Díky tomu můžeme kromě oficiální aplikace od Googlu nalézt i jiné aplikace používající Google kalendář, především na mobilní zařízení, či jako různá rozšíření do prohlížečů.

Jedna z funkcionalit je, že uživatel nemusí používat pouze jeden kalendář, ale může jich mít více najednou a poté je například prolínat na časové ose. Důvod pro použití více kalendářů může být například oddělení událostí barvami, či možnost sdílet pouze konkrétní kalendář, kdy uživatel, se kterým nějaký kalendář sdílíme vidí pouze události ze sdíleného kalendáře a z ostatních ne.

#### <span id="page-24-1"></span>**1.2.3.1 Calendar API**

Calendar API je standardní REST API. Po získání přístupových tokenů je přes toto API možné plnohodnotně ovládat uživatelův Google kalendář a je možné dělat úplně vše, co by uživatel mohl sám dělat přes oficiální webovou aplikaci od Googlu. Z komplikovanějších funkcionalit to může například být přesunutí události do jiného (i cizího) kalendáře, odesílání pozvánek do události jenom konkrétním osobám, nastavovaní práv a viditelností jednotlivých kalendářů a mnohé další.

Při získávání událostí z kalendáře lze použít takzvaný synchronizační token. Tento token API vrátí při každém natažení událostí. Pokud je token v dotazu použit, API vrátí pouze ty záznamy, které byly od vydání tokenu změněny, anebo založeny.

Pokud je záznamů velké množství, vrací API takzvaný stránkovací token a s ním pouze nějakou část záznamů. Pro získání všech záznamů je potřeba posílat dotaz se stránkovacím tokenem do té doby, než API žádný nevrátí.

Dokumentace Calendar API existuje na uživatelsky přívětivé formě i s vysvětlením postupů a příklady[\[6\]](#page-42-4). Existuje ale také kompaktnější dokumentace. [\[7\]](#page-42-5)

#### <span id="page-25-0"></span>**1.2.3.2 Push notifikace**

Kalendář umožňuje zaregistrovat požadavek pro takzvané Push notifikace ke konkrétnímu kalendáři. Push notifikace jsou notifikace, které jsou posílány Google kalendářem na zvolenou URL, v okamžik, kdy, je v uživatelově kalendáři něco změněno. Push notifikace už ale neposkytuje informaci o tom co bylo změněno.

Díky Push notifikacím však může server stahovat informace jen v moment, když bylo v kalendáři něco doopravdy změněno. Pokud by Push notifikace nechodily, aplikace by byla nucena se neustále periodicky dotazovat na události, aby případné změny zjistila. Push notifikace jdou pro jeden kalendář zaregistrovat maximálně po dobu jednoho týdne. Po uplynutí tohoto času je potřeba je zaregistrovat znova.

Podrobné informace o Push notifikacích lze nalézt v dokumentaci od Googlu.[\[8\]](#page-42-6)

#### <span id="page-25-1"></span>**1.2.3.3 Události**

Události v Google kalendáři také obsahují pole pro název, umístění,popis, datum a další. Lze k nim přikládat dokumenty a zvát jiné účastníky, a to pouze přes emailovou adresu, nemusí mít v Google kalendáři účet. Dále obsahuje pole pro nastavení opakovaných událostí a upozornění na událost. Také lze nastavit, kdo může událost upravovat. Většina polí a nastavení lze vidět na obrázku [1.7](#page-26-3)

Každá událost má svého organizátora, což je, ne příliš intuitivně, v podstatě kalendář, ve kterém se nachází.

Opakované schůzky jsou řešeny tím způsobem, že existuje jeden mateřský záznam, který v kalendáři není vůbec vidět. Tento záznam obsahuje informace o opakování a interpret kalendáře dokáže následně schůzky "vypočítat" a zobrazit v kalendáři. Pokud je nějaký termín opakované události změněn, stává se z něj plnohodnotná událost a hromadné operace nad opakovanou schůzkou už ho neafektují.

<span id="page-26-3"></span>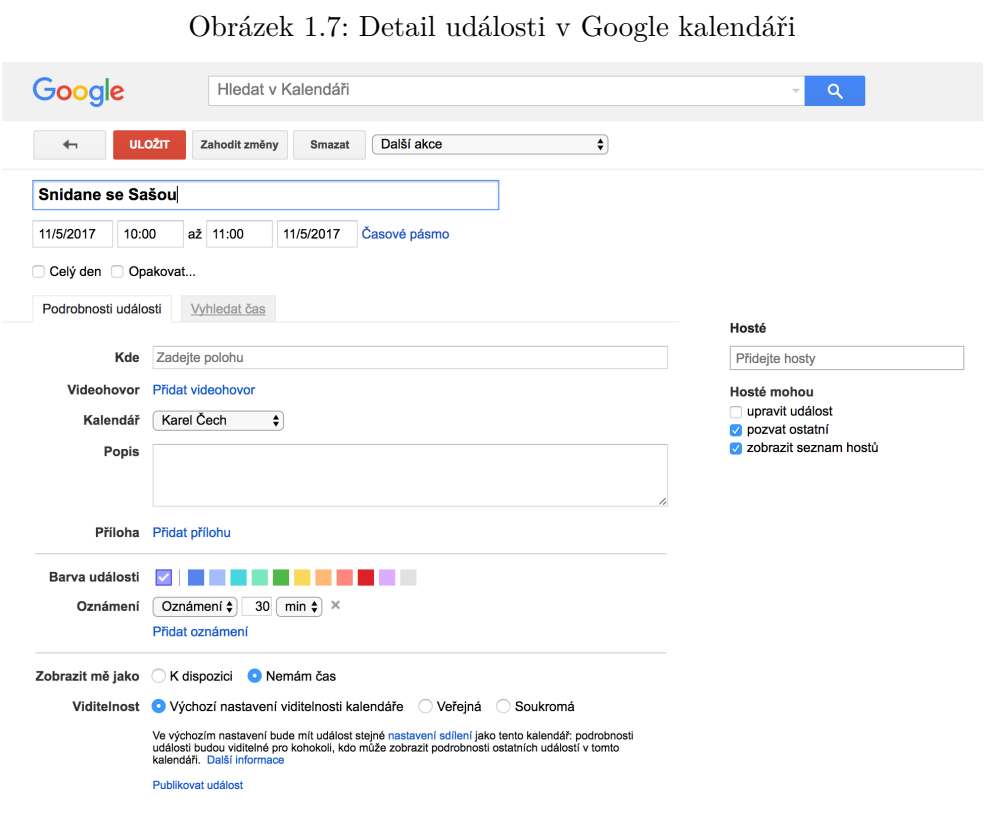

#### <span id="page-26-0"></span>**1.3 Existující řešení**

#### <span id="page-26-1"></span>**1.3.1 Collabspot**

s

Collabspot [\[2\]](#page-42-7) je externí aplikace ve formě doplňku do webového prohlížeče, která dokáže synchronizovat informace z emailu, adresáře a kalendáře mezi SugarCRM (ale i dalšími CRM systémy) a Googlem. Dokáže například v prohlížeči v bočním panelu ve webové aplikaci Gmail zobrazovat informace o kontaktech z příchozích e-mailů. K záznamům v SugarCRM přistupuje přes API, je tedy potřeba jí poskytnout přístupové údaje do systému. Propis změn ze SugarCRM do Google kalendáře je okamžitý, propis opačným směrem však trvá hodinu (v prémiové verzi 15 minut). Aplikace je také poměrně drahá.

#### <span id="page-26-2"></span>**1.3.2 RT GSync**

RT GSync [\[15\]](#page-43-7) je placené rozšíření do SugarCRM, které periodicky prohlíží uložené záznamy v Sugaru i v Googlu a synchronizuje je. Kromě kalendáře navíc synchronizuje i e-maily, kontakty a dokumenty. Jeho nevýhoda je, že události jsou do google kalendáře propsány až za několik hodin a to samé na opačnou stranu.

#### <span id="page-27-0"></span>**1.3.3 iCalendar protokol**

Kalendář SugarCRM lze importovat do jiných kalendářů pomocí iCalendar protoklu [\[3\]](#page-42-8). Nevýhoda tohoto řešení je, že funguje pouze jedním směrem (v ostatních kalendářích nelze editovat) a změny provedené v kalendáři Sugaru se v ostatních kalendářích neprojeví hned.

#### <span id="page-27-1"></span>**1.4 Požadavky**

#### <span id="page-27-2"></span>**1.4.1 Funkční**

- Synchronizace musí být obousměrná
- Synchronizace musí probíhat okamžitě (do pěti sekund)
- Synchronizovat se musí účastníci, stav účastníků, čas, místo, popis, vlastník a smazání schůzky.
- Uživatel si může vybrat, který Google kalendář bude se SugarCRM synchronizován.
- Synchronizují se i schůzky, na které je uživatel pozván.

#### <span id="page-27-3"></span>**1.4.2 Nefunkční**

- Přihlašování musí být bezpečné
- Synchronizace musí být bezpečná
- Přihlašování musí být jednoduché a pro uživatele srozumitelné
- Uživatel by neměl pozorovat žádný výrazný rozdíl v prezentovaných informacích mezi kalendáři

Kapitola **2**

## **Návrh**

#### <span id="page-28-1"></span><span id="page-28-0"></span>**2.1 Shrnutí**

Bude vyvinuto rozšíření pro aplikaci SugarCRM v jazycích PHP a Javascript, které bude pomocí Google Calendar API získávat události a další informace z Google kalendáře a provádět další operace, jako například změna kalendáře, ve které se událost nachází. Pro urychlení implementace bude použita knihovna Google Api Client Library pro jazyk PHP, která bude sloužit pro komunikaci s API Google kalendáře. Pro ukládání přihlašovacích tokenů a údajích o kalendářích pro jednotlivé uživatele bude v SugarCRM vytvořen nový modul.

#### <span id="page-28-2"></span>**2.2 Spuštění synchronizace**

Na hlavní liště SugarCRM budou v záložce modulu kalendář vytvořena tlačítka pro zapnutí/vypnutí synchronizace s uživatelovým Google kalendářem. Pokud se uživatel bude chtít přihlásit, použije toto tlačítko a bude přesměrován na ověřovací stránku Googlu. Po přidělení práv bude přesměrován zpátky na stránku SugarCRM, která pošle získaný klíč přes API na server se SugarCRM.[2](#page-28-3) Server za pomoci klíče získá z Googlu autentizační tokeny a tyto tokeny uloží do databáze. Uživateli je poté zobrazeno okno, kde může vybrat jeden ze svých Google kalendářů nebo založit nový. Po vybrání kalendáře je tento údaj též uložen do databáze, jsou nastaveny Push notifikace pro uživatelův kalendář a propojení je tímto dokončeno.

Po spuštění synchronizace jsou uživateli staženy všechny schůzky z Google kalendáře do SugarCRM, maximálně však týden do minulosti. Ze SugarCRM do Google kalendáře nejsou nahrány žádné schůzky.

Pokud již měl uživatel dříve synchronizovaný nějaký jiný Google kalendář než vybraný, bude mu nabídnuta po spuštění synchronizace možnost přesu-

<span id="page-28-3"></span><sup>2</sup>Tento způsob je bezpečný, jelikož k použití API je oprávněn pouze přihlášený uživatel

nout události ze starého Google kalendáře do nového. Postup při přesouvání událostí je popsán níže.

#### <span id="page-29-0"></span>**2.3 Synchronizace událostí**

#### <span id="page-29-1"></span>**2.3.1 Nová pole na událostech**

Na událostech v SugarCRM budou vytvořena dvě nová pole. V jednom bude uloženo ID události v Google kalendáři a v druhém bude ID Google kalendáře, ve kterém by se měla nacházet.

#### <span id="page-29-2"></span>**2.3.2 Nastavení Push notifikací**

Při spuštění synchronizace jsou zaregistrovány Push notifikace pro uživateův Google kalendář. Tato registrace však po jednom týdnu vyprší a je potřeba ji znova zaregistrovat. Pro tuto potřebu bude v SugarCRM vytvořena naplánovaná úloha, která bude Push notifikace obnovovat. Dále je potřeba vytvořit API, na které bude Google kalendář Push notifikace odesílat. Přístup k tomuto API musí být bez klasické autorizace SugarCRM

Pokud API zachytí Push notifikaci a najde uživatele s Google kalendářem, který jí odeslal. Pro tohoto uživatele budou aktualizovány události z jeho Google kalendáře (viz. níže).

Pro jistotu bude vytvořena naplánovaná úloha, která bude periodicky spouštět aktualizaci pro všechny uživatele.

#### <span id="page-29-3"></span>**2.3.3 Ze SugarCRM do Google kalendáře**

Událost bude ze SugarCRM propsána do Google kalendáře přiřazeného uživatele při založení nebo uložení, pokud má přiřazený uživatel aktivní synchronizaci. Pro tyto účely je vytvořen LogicHook, který za pomocí Google Api Client Library s uživatlovým přísupovým tokenem přes API při uložení vytvoří nebo změní událost v Google kalendáři. No události budou přidány (pokud tam ještě nejsou) všichni pozvaní, kteří mají v SugarCRM přiřazený email spolu se stavem jejich pozvání. Čas, název a popis události, bude zduplikován tak, jak je.

#### <span id="page-29-4"></span>**2.3.4 Z Google kalendáře do SugarCRM**

Pokud přijde podnět pro stažení schůzek pro uživatele (od Push notifikace, naplánované úlohy, nebo po spuštění synchronizace) pro daného uživatele budou staženy veškeré schůzky od posledního týdne. Pokud bude u uživatele uložený synchronizační token, bude použit. Po stažení schůzek se synchronizační token uživatele aktualizuje (pokud nový token existuje) ještě před samotným procesem párování a ukládání do databáze.

Při přijetí události je potřeba pomocí pole s ID události v Google kalendáři v databázi zjistit, jestli v SugarCRM existuje napárovaná událost. Pokud ne, je založena.

Je potřeba najít přiřazeného uživatele, jelikož mohou být staženy i schůzky, na které je aktuální uživatel pouze pozvaný. Nejdříve bude vyhledáváno podle ID přiřazeného Google kalendáře, poté podle e-mailu Google účtu ke Google kalendáři a poté podle primárního e-mailu v SugarCRM. Pokud bude podle těchto podmínek nějaký uživatel nalezen, bude nastaven jako přiřazený uživatel. Pokud žádný uživatel nalezen nebude, jako přiřazený uživatel bude nastaven Administrátor. Pokud by měl být přiřazený uživatel administrátor, nebude se vyskytovat v pozvaných.

Stejným způsobem jako výše budou heldáni pozvaní. Pokud žádný nebude nalezen, v SugarCRM nebude vidět. Pozvaní můžou být i z modulů Leady nebo Kontakty.

Ostatní relevantní atributy události se zkopírují.

Při implementaci bude potřeba dát pozor na to, že když pokud se události v Google kalendáři bude účastnit více uživatelů ze SugarCRM se synchronizovanými Google kalendáři, ta samá událost se při synchronizaci stáhne pro každého z nich.

#### <span id="page-30-0"></span>**2.3.5 Opakované události**

Opakování událostí nebude přeneseno vzhledem k rozdílným řešením v obou systémech. V jednom systému budou jednotlivé termíny opakované události druhého považovány za normální událost. Proto pokud bude chtít uživatel použít nějakou funkcionalitu týkající se hromadných událostí (např. smazání), bude muset tuto operaci provést v systému, kde opakovanou událost založil.

Pokud je založena opakovaná událost v Google kalendáři, standardně je při stažení vrácena pouze jedna mateřská událost. Je proto potřeba události stahovat všechny, aby byla správně spárována ID událostí.<sup>[3](#page-30-2)</sup>

#### <span id="page-30-1"></span>**2.4 Změny vlastníků událostí**

Při změně organizátora události v Google kalendáři bude při synchronizaci schůzka stažena s novým organizátorem. Bude tedy potřeba při každém stažení události kontrolovat organizátora a případně změnit vlastníka schůzky v SugarCRM.

Pokud bude změněn vlastník v SugarCRM, bude schůzka přesunuta z Google kalendáře původního vlastníka do Google kalendáře nového vlastníka.

<span id="page-30-2"></span><sup>3</sup> Teoreticky by nejspíše bylo možné stahovat z Google kalendáře pouze mateřské události, jelikož z pokusů je patrné, že ID termínu opakované události lze složit jako ID mateřské události s časovou značkou termínu, takže teoreticky by bylo možné ID vygenerovat se znalostí termínů. V dokumentaci Google kalendáře se ale o ničem takovém nepíše, proto na to nebudeme spoléhat.

Pokud nový vlastník nemá synchronizaci s Google kalendářem, SugarCRM nedovolí vlastníka změnit.[4](#page-31-2) pro přesun mezi Google kalendáři bude potřeba, aby starý vlastník měl práva pro zapisování do Google kalendáře nového vlastníka.

#### <span id="page-31-0"></span>**2.5 Změna Google kalendáře**

Uživatel si bude moct v modálním okně změnit Google kalendář, se kterým je SugarCRM synchronizováno. Změnit bude moct pouze na kalendář, který je pod jeho Google účtem. Pokud se uživatel rozhodne kalendář změnit, bude mu nabídnuta možnost přesunout jeho události ze starého Google kalendáře do nového. Pokud bude souhlasit, všechny schůzky s datem konání před týdnem a novější budou přesunuty do nově zvoleného Google kalendáře.

#### <span id="page-31-1"></span>**2.6 Nový modul v SugarCRM**

Pro uchování informací o synchronizaci a jejím nastavení pro jednotlivé uživa-tele bude vytvořen nový skrytý modul.<sup>[5](#page-31-3)</sup> Pro každého uživatele bude existovat právě jeden záznam v tomto modulu, kde ID tohoto záznamu bude stejné jako ID uživatele. Budou ukládány tyto informace:

- Autentizeční token
- Obnovovací token
- Doba platnosti Autentizačního tokenu
- Datum získání Autentizačního tokenu
- Informace o tom, zda si uživatel přeje mít spuštěnou synchronizaci
- E-mail uživatelovo Google účtu
- ID uživatelovo používaného kalendáře
- <span id="page-31-2"></span>• Synchronizační token

<sup>4</sup>Změna nebude povolena z toho důvodu, že by poté vznikla situace, kdy by původní vlastník mohl stále manipulovat s událostí ve svém Google kalendáři a tím manipulovat událostí někoho jiného v SugarCRM nebo (pokud by bylo zrušeno spárování události) by vznikla duplicita, jelikož by pro něj událost byla znova založena. Smazání události v Google kalendáři také není možné, jelikož na událost mohou být pozváni nějací další uživatelé.

<span id="page-31-3"></span><sup>&</sup>lt;sup>5</sup>Normálně by tyto informace byly umístěny přímo na záznam uživatele. SugarCRM však při každém požadavku kontroluje hash uživatelovo záznamu. Pokud hash mezi prohlížečem a serverem nesedí, požadavek selže a budou staženy nové údaje o uživateli. Jelikož se například Synchronizační token mění při každém stažení změn z Google kalendáře, k rozhození hashe by docházelo velmi často, tím pádem by bylo velmi pravděpodobné, že budou ztraceny nové informace o záznamu, který by se zrovna uživatel pokoušel uložit, když by hash neseděl.

- ID kanálu pro Push notifikace
- ID záznamu Push notifikace
- Uživatelův předchozí Obnovovací token
- ID uživatelovo předchozího kalendáře
- E-mail uživatelovo předchozího Google účtu

# Kapitola **3**

### **Realizace**

#### <span id="page-34-1"></span><span id="page-34-0"></span>**3.1 Vývoj**

Synchronizace SugarCRM s Google kalendářem byla vyvíjena na tři etapy. V první byla zprovozněna autentifikace a propis událostí ze SugarCRM do Google kalendáře. V druhé byla vylepšena autentifikace a spustila synchronizace směrem z Googlu do SugarCRM. Ve třetí etapě byly zprovozněny Push notifikace, které velmi šetří výpočetní čas.

Implementace nemohla probíhat na lokálním počítači z důvodu absence veřejné IP adresy (respektive domény) lokálního serveru, na kterou by Google přesměroval uživatele po povolení přístupu a na kterou by posílal Push notifikace. Proto implementace probíhala na vzdáleném vývojovém serveru, na který bylo přistupováno přes SSH.

Propojení bylo vyvíjeno pro konkrétní instanci SugarCRM, kterou v době vývoje používalo přibližně 200 uživatelů.

Při vývoji byly používané postupy a standardy popsané v knížce Learning PHP, MySQL & JavaScript.[\[13\]](#page-43-8)

#### <span id="page-34-2"></span>**3.1.1 Vývojové prostředí**

Veškerý vývoj probíhal v programu PhpStorm 2016.3.2 od firmy JetBrains, který je momentálně jeden z nejlepších nástrojů pro vývoj v PHP. V programu PhpStorm lze zkopírovat a synchronizovat soubory ze vzdáleného serveru pomocí SSH do lokálního prostředí. Technicky se tedy pracuje na lokálních souborech, které mají stejnou strukturu jako na serveru, ale po uložení jsou přes SSH automaticky také nahrány na vzdálený server. Zdánlivě to tedy vypadá, jako kdyby se pracovalo přímo se soubory na vzdáleném serveru. Nevýhoda je, že pokud někdo jiný na serveru změní nějaký soubor, tak tento soubor je přepsán, pokud je poté uložen v programu PhpStorm bez předchozí synchronizace souborů. Více o programu PhpStrom se lze dozvědět v knížce PhpStrom Cookbook. [\[12\]](#page-43-9)

Instance SugarCRM, na které byla funkcionalita implementována byla již velmi upravená a zároveň s vývojem propojení bylo vývíjeno několik dalších funkcionalit, takže bylo potřeba dávat velký pozor, abychom si s jinými vývojáři nenarušovali práci.

#### <span id="page-35-0"></span>**3.1.2 Verzování**

Verzování funkcionalit pro SugarCRM je poměrně komplikované, jelikož velká část úprav je spojena i se změnami v databázi. Proto pokud by byl repozitář přímo z instance SugarCRM a větev byla změněna, aplikace by pravděpodobně přestala fungovat, jelikož by data v databázi neodpovídala aktuálním souborům. Proto vznikla (ne v rámci této práce) utilita nazývaná "Deployer", která dokáže z instance vykopírovat relevantní soubory a zároveň vyexportovat potřebné data z databáze. Zároveň tato utilita data dokáže nahrát zpátky do instance SugarCRM.

A právě nad těmito vykopírovanými soubory a vyexportovanými soubory z databáze má smysl vést repozitář. Když je změněna větev, Deployer zkopíruje soubory z repozitáře zpátky do instance SugarCRM a s pomocí vyexportovaných databázových souborů dokáže databázi dovést do požadovaného stavu. Velká nevýhoda spočívá v tom, že pokud nejsou pomocí Deployeru vyexportovány a zaverzovány zrovna upravené soubory, tak nahrání směrem z repozitáře do instance SugarCRM tyto úpravy nenávratně smaže (pokud nebyly zazálohovány). Při práci s Deployerem je tedy potřeba si dávat velký pozor, aby se toto nestalo.

Pro verzování byl použit program GIT. V rámci jednotlivých etap bylo založeno několik vývojových větví z hlavního repozitáře instance SugarCRM, na které byly úpravy prováděne.

#### <span id="page-35-1"></span>**3.1.3 Dokumentace**

Vznikla programátorská a uživatelská příručka, obě dostupné online po přihlášení. Programátorská příručka byla napsána v angličtině, uživatelská v češtině. Třídy a metody jsou standartně zdokumentovány v kódu.

#### <span id="page-35-2"></span>**3.1.4 Testování**

V průběhu implementace byl kód podrobován kontrole dalšími členy vývojového týmu ve webové aplikaci Phabricator, kde jsou přehledně vidět rozdíly mezi jednotlivými verzemi repozitáře. Další testování mělo na starosti testovací oddělení firmy SugarFactory a není součástí této práce.

<span id="page-36-3"></span>Obrázek 3.1: Modální okno pro výběr kalendáře Vyberte si svůj kalendář google (Nebo můžete založit nový) nocnismena@gmail.com  $\begin{array}{c|c|c|c} \hline \bullet & \bullet & \bullet \\ \hline \bullet & \bullet & \bullet \end{array}$ SugarCRM 2 daniel.jestrab@gmail.com (primární) SK Fin SugarCRM Jméno nového kalendáře SugarCRM  $\bullet$ **Potvrdit Storno** 

#### <span id="page-36-0"></span>**3.2 Řešení**

Vzniklo několik tříd, které mají na starost jednotlivé činnosti okolo synchronizace. Také vzniklo nové API, které se stará o operace spojené se synchronizací mezi prohlížečem a serverem. Dále vznikl nový pohled, který se ve formě modálního okna stará o výběr nebo založení uživatelovo Google kalendáře. Dále vznikl nový modul, ve kterém jsou ukládány informace o uživatelovo propojení s jeho Google kalendářem.

Všechny třídy mají předponu SF, která je používána pro označení produktu společnosti SugarFactory.

#### <span id="page-36-1"></span>**3.2.1 Třídní diagram**

V třídním diagramu na obrázku [3.2](#page-37-1) jsou zobrazené nové PHP třídy a vztahy mezi nimi ve standartu UML, které vznikly za účelem synchronizace s Google kalendářem. U tříd jsou pro přehlednost zobrazené pouze důležité metody a proměnné.

#### <span id="page-36-2"></span>**3.3 Nedostatky**

Pokud v SugarCRM nějaký uživatel nemá propojený Google kalendář a pozve na svou událost někoho kdo ano, tak se pozvanému schůzka nezobrazí v Google kalendáři. Tato situace nastane z toho důvodu, že není žádný účet v Google kalendáři, kde by mohla být vytvořena. Řešením by mohlo býtzaložení účtu

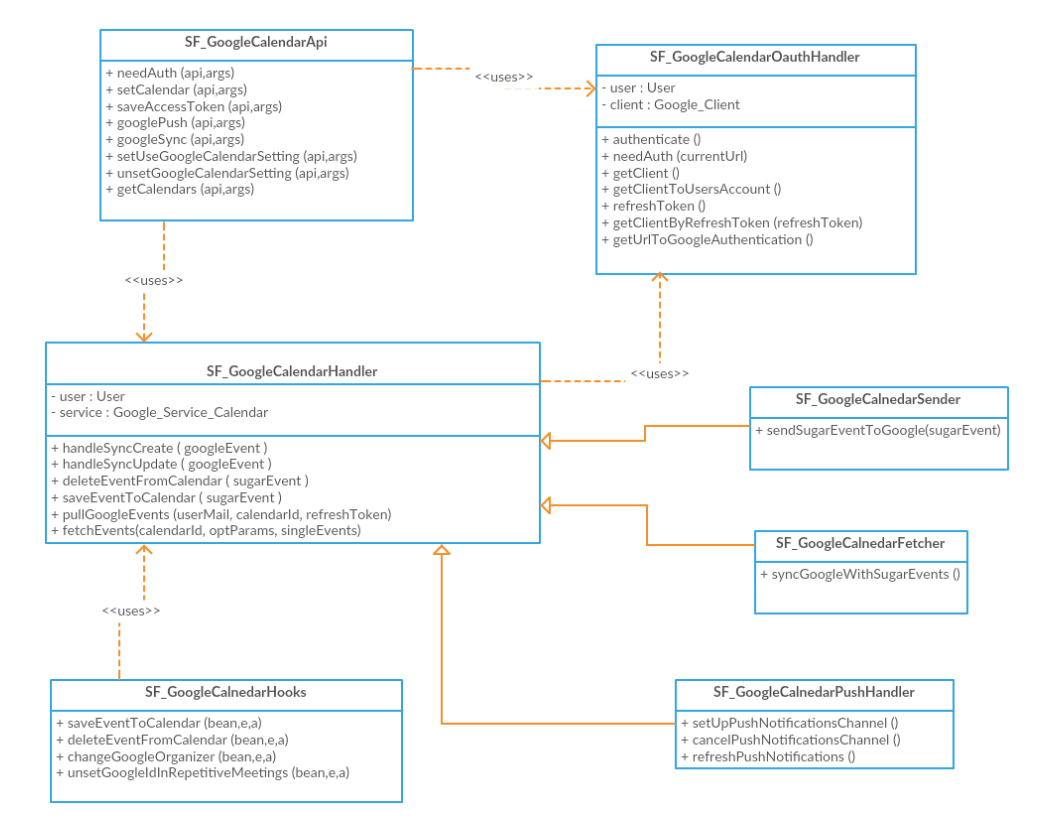

<span id="page-37-1"></span>Obrázek 3.2: Třídní diagram

pro konkrétní Instanci SugarCRM v Google kalendáři, kde by tyto schůzky byly vytvářeny.

Pokud je potřeba přesunout schůzku mezi Google kalendáři, je potřeba dočasně nastavit přístupová práva. Google bohužel po změně práv odešle notifikaci o tom, že uživatel má práva upravovat Google kalendář druhého uživatele (to ale není pravda, protože jsou práva poté zase okamžitě zrušena). Odeslání této notifikace nejde z venku zabránit.

Při zpětném ohlédnutí by dávalo větší smysl třídu SF GoogleCalendarHandler rozpadnout na menší třídy. První menší třída by se měla starat o databázové operace, další dvě jako obal pro funkce měnící objekty událostí SugarCRM a Google kalendáře a čtvrtá by obsahovala zbytek funkcí a zároveň by z ní dědily třídy, které dědí z původní třídy teď.

#### <span id="page-37-0"></span>**3.4 Návrhy na vylepšení**

Když v Google kalendáři někdo někoho pozve, pozvanému se událost objeví v jeho primárním kalendáři. Pokud má však se SugarCRM synchronizovaný jiný kalendář a chce, aby se mu schůzka, na kterou je pozván zobrazila v SugarCRM, musí manuálně vytvořit kopii události v synchronizovaném Google kalendáři. Do budoucna by tedy například bylo možné procházet i primární kalendář a stahovat z něj události, na které je uživatel pozván.

Ve zpětné vazbě uživatelů bylo velmi často slyšet, že by si přáli synchronizovat více než jeden Google kalendář. Pro tuto funkcionalitu už by nejspíše stálo za to založit plnohodnotný modul pro Google kalendáře, které by byly přiřazeny jednotlivým událostem v SugarCRM.

## **Závěr**

<span id="page-40-0"></span>Propojení SugarCRM s Google kalendářem bylo úspěšně naimplementováno a nahráno na produkční server, kde tuto funkcionalitu bez větších problémů používá přes 200 uživatelů. Všechny funkční i nefunkční požadavky z analýzy byly splněny, kromě požadavku na synchronizaci všech schůzek, na které je uživatel pozván, z důvodů popsaných výše.

Podle výkazu odpracovaných hodin bylo na implementaci stáveno přibližně 250 hodin. Návrh a implementace řešení byly poměrně přímočaré a většina základních funkcionalit byla hrubým odhadem naimplementována během 30ti hodin. Většina času byla tedy strávená hledáním a odstraňováním chyb, které byly většinou způsobeny špatným pochopením, či nestandardním fungováním SugarCRM, a dopilováváním detailů, jako jsou třeba opakované, či celodenní schůzky, odesílání notifikací nebo změny vlastníků. Rozsah implementace nelze přesně spočítat, ale dá se přibližně stanovit na něco kolem dvou tisíc řádek funkčního kódu (bez metadat).

S Google Calendar API se pracovalo velmi příjemně, vše dává smysl, je řádně zdokumentované a především se API i podle dokumentace chová. To samé se bohužel nedá říct o SugarCRM, kde vnitřní funkcionality nejsou příliš dobře zdokumentovány a většinou je potřeba vše pochopit přímo z kódu.

Celkový výstup také velmi negativně ovlivňoval fakt, že se pracovalo pod velkým časovým tlakem ze strany zákazníka, takže druhá a největší etapa (synchronizace z Google kalendáře do SugarCRM) byla nasazena do produkčního prostředí po pouhých dvou týdnech vývoje.

Řešení bylo psané s ohledem na univerzálnost, neměl by tedy být problém po drobných úpravách propojení zprovoznit i na jiné instanci SugarCRM.

### **Literatura**

- <span id="page-42-9"></span><span id="page-42-0"></span>[1] Čápka, D.: *www.itnetwork.cz* [online]. 2016 [cit. 14.05.2017]. Dostupné z: https://www*.*itnetwork*.*[cz/navrhove-vzory/mvc-architektura](https://www.itnetwork.cz/navrhove-vzory/mvc-architektura-navrhovy-vzor)[navrhovy-vzor](https://www.itnetwork.cz/navrhove-vzory/mvc-architektura-navrhovy-vzor)
- <span id="page-42-7"></span>[2] Collabspot: *www.collabspot.com* [online]. Collabspot, 2017 [cit. 14.05.2017]. Dostupné z: [https://www](https://www.collabspot.com/gsuite/)*.*collabspot*.*com/gsuite/
- <span id="page-42-8"></span>[3] Desruisseaux, B.: Internet Calendaring and Scheduling Core Object Specification (iCalendar). RFC 5545, Oracle, September 2009. Dostupné z: https://tools*.*ietf*.*[org/html/rfc5545](https://tools.ietf.org/html/rfc5545)
- <span id="page-42-1"></span>[4] Google: *developers.google.com* [online]. Google, Inc, 2017, 13.04.2017 [cit. 13.04.2017]. Dostupné z: [https://developers](https://developers.google.com/accounts/images/webflow.png)*.*google*.*com/accounts/ [images/webflow](https://developers.google.com/accounts/images/webflow.png)*.*png
- <span id="page-42-2"></span>[5] Google: *developers.google.com* [online]. Google, Inc., 2017 [cit. 04.05.2017]. Dostupné z: [https://developers](https://developers.google.com/api-client-library/)*.*google*.*com/api[client-library/](https://developers.google.com/api-client-library/)
- <span id="page-42-4"></span>[6] Google: *developers.google.com* [online]. Google, Inc, 2017, 13.04.2017 [cit. 13.04.2017]. Dostupné z: [https://developers](https://developers.google.com/google-apps/calendar/overview)*.*google*.*com/google[apps/calendar/overview](https://developers.google.com/google-apps/calendar/overview)
- <span id="page-42-5"></span>[7] Google: *developers.google.com* [online]. Google, Inc, 2017, 13.04.2017 [cit. 13.04.2017]. Dostupné z: [https://developers](https://developers.google.com/apis-explorer/#p/calendar/v3/)*.*google*.*com/apis[explorer/#p/calendar/v3/](https://developers.google.com/apis-explorer/#p/calendar/v3/)
- <span id="page-42-6"></span>[8] Google: *developers.google.com* [online]. Google, Inc, 2017, 13.04.2017 [cit. 13.04.2017]. Dostupné z: [https://developers](https://developers.google.com/google-apps/calendar/v3/push)*.*google*.*com/google[apps/calendar/v3/push](https://developers.google.com/google-apps/calendar/v3/push)
- <span id="page-42-3"></span>[9] Google, I.: Google Calendar Help Center. *support.google.com* [online]. Google, Inc., 2017 [cit. 04.05.2017]. Dostupné z: [https://](https://support.google.com/calendar) support*.*google*.*[com/calendar](https://support.google.com/calendar)
- <span id="page-43-6"></span>[10] Hardt, D.: The OAuth 2.0 Authorization Framework. RFC 6749, Internet Engineering Task Force, October 2012. Dostupné z: [https://](https://tools.ietf.org/html/rfc6749) tools*.*ietf*.*[org/html/rfc6749](https://tools.ietf.org/html/rfc6749)
- <span id="page-43-5"></span>[11] Levy, S.: *In the Plex: How Google Thinks, Works, and Shapes Our Lives*. Simon & Schuster, 2011.
- <span id="page-43-9"></span>[12] Mukund Chaudhary, A. K.: *PhpStorm Cookbook*. Packt publishing, December 2014.
- <span id="page-43-8"></span>[13] Nixon, R.: *Learning PHP, MySQL & JavaScript, 4th Edition With jQuery, CSS & HTML5*. O'Reilly Media, čtvrté vydání, 2014.
- <span id="page-43-4"></span>[14] Osmani, A.: *Developing Backbone.js Applications Building Better JavaScript Applications*. O'Reilly Media, 2013.
- <span id="page-43-7"></span>[15] Rolustech: *www.rolustech.com* [online]. Rolustech, 2017 [cit. 14.05.2017]. Dostupné z: https://www*.*rolustech*.*[com/rtgsync/](https://www.rolustech.com/rtgsync/)
- <span id="page-43-0"></span>[16] Solutionsmetrix: *solutionsmetrix.com* [online]. Solutionsmetrix, 2017 [cit. 04.05.2017]. Dostupné z: [http://solutionsmetrix](http://solutionsmetrix.com/wp-content/uploads/2016/01/sugarcrm-77-dashboard.png)*.*com/wp-content/ [uploads/2016/01/sugarcrm-77-dashboard](http://solutionsmetrix.com/wp-content/uploads/2016/01/sugarcrm-77-dashboard.png)*.*png
- <span id="page-43-2"></span>[17] SugarCRM: *www.sugarcrm.com* [online]. SugarCRM, 2017 [cit. 14.05.2017]. Dostupné z: [https://www](https://www.sugarcrm.com/)*.*sugarcrm*.*com/
- <span id="page-43-1"></span>[18] SugarCRM: *support.sugarcrm.com* [online]. SugarCRM, 2017 [cit. 14.05.2017]. Dostupné z: [http://support](http://support.sugarcrm.com/files/59b8a364-04d8-34d9-432e-56ec677c53fd.png)*.*sugarcrm*.*com/files/ [59b8a364-04d8-34d9-432e-56ec677c53fd](http://support.sugarcrm.com/files/59b8a364-04d8-34d9-432e-56ec677c53fd.png)*.*png
- <span id="page-43-3"></span>[19] SugarCRM, Inc.: *Sugar Developer Guide 7.6*. První vydání, Semptember 2015.

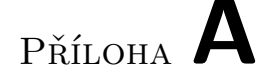

## <span id="page-44-0"></span>**Vysvětlění odborných pojmů**

- **Frontend** Část aplikace, se kterou přímo pracuje uživatel, například ve webovém prohlížeči
- **Backend** Část aplikace, která vykonává logiku a uživatel s ní nepřichází do kontaktu. Většinou běží na vzdáleném serveru.
- **MVC architektura** Softwarová architektura používaná moderními aplikacemi. Rozděluje systém na tři víceméně nezávislé komponenty - datovou část, uživatelské rozhraní a řídící logiku. [\[1\]](#page-42-9)
- **API** Rozhraní aplikace, pomocí kterého s ní lze komunikovat anebo ji ovládat.
- **Open-source** Open-source aplikace mají přístupné zdrojové kódy.
- **hash** Výstup z hashovací funkce
- **Hashovací funkce** Funkce, která z libovolně velkého vstupu deterministicky vytvoří krátký výstup.

## Příloha **B**

## <span id="page-46-0"></span>**Seznam použitých zkratek**

- **REST** Representational State Transfer
- **API** Application Programming Interface
- **GUI** Graphical user interface
- **CRM** Customer relationships management
- **XML** Extensible markup language
- **MVC** Model-view-controller
- **SQL** Structured Query Language
- **CRUD** Create, retrieve, update, delete

# Příloha **C**

## <span id="page-48-0"></span>**Obsah přiloženého CD**

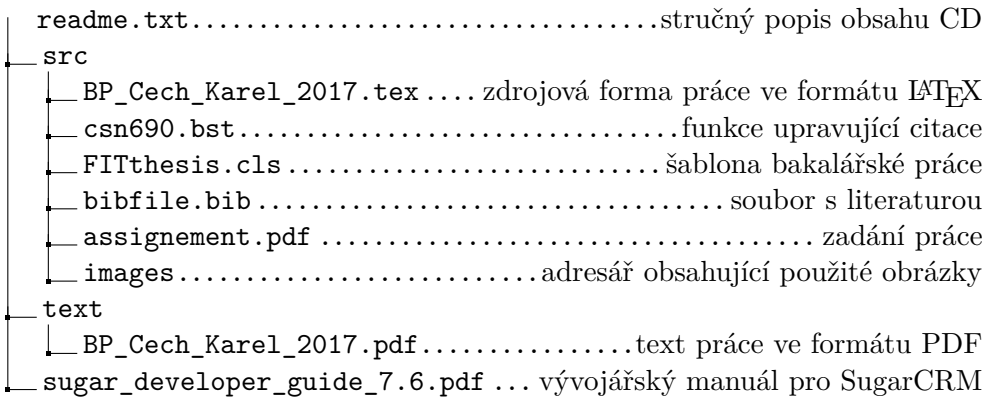